#### **Maestro URL Launch Parameters**

All URLs base from the same address:

### **http://<ip of server>/maestro/index.php?**

## **Tab**

The tab parameter controls what tab Maestro launches into.

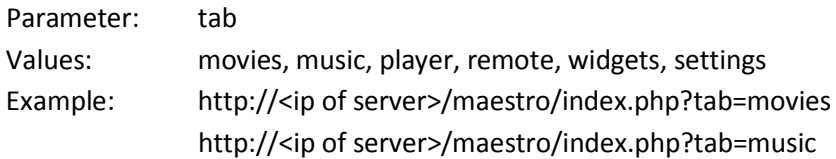

### **View**

The view parameter applies to the movies and music tabs and controls whether the displayed items are in the cover art grid or list format.

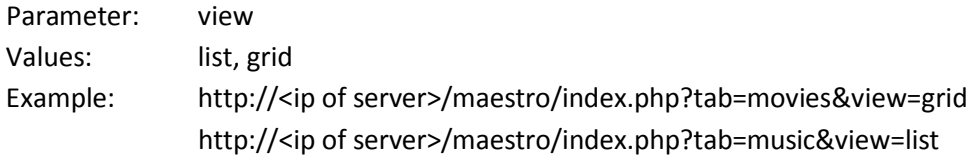

### **Zone**

The zone parameter directs Maestro to control or stream from any available zone on the ReQuest server without needing to change the current zone from the Settings page or zone selector.

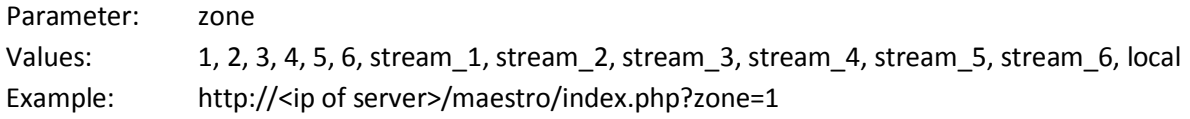

# **Target** (minimum SPOS 6.5.2.4955)

The target parameter directs Maestro to issue commands and browse on-behalf-of the specified MediaPlayer without needing to change the current target from the Settings page or zone selector.

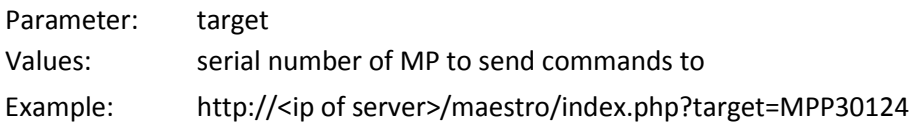

### **Tabbar** (minimum SPOS 6.5.2.4955)

The tabbar parameter directs Maestro to hide the bottom navigation selection tabbar. The default is 1 (show the tabbar).

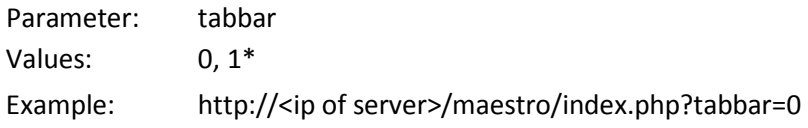